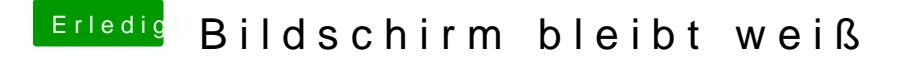

Beitrag von DON-ERC vom 16. März 2013, 00:32

Ich probier's morgen ma aus, und sag dann Bescheid! Danke schonmal für de